# **QGIS Application - Bug report #6608 QGIS crashes when used as WFS client together with QGIS server**

*2012-11-02 09:56 AM - Giovanni Manghi*

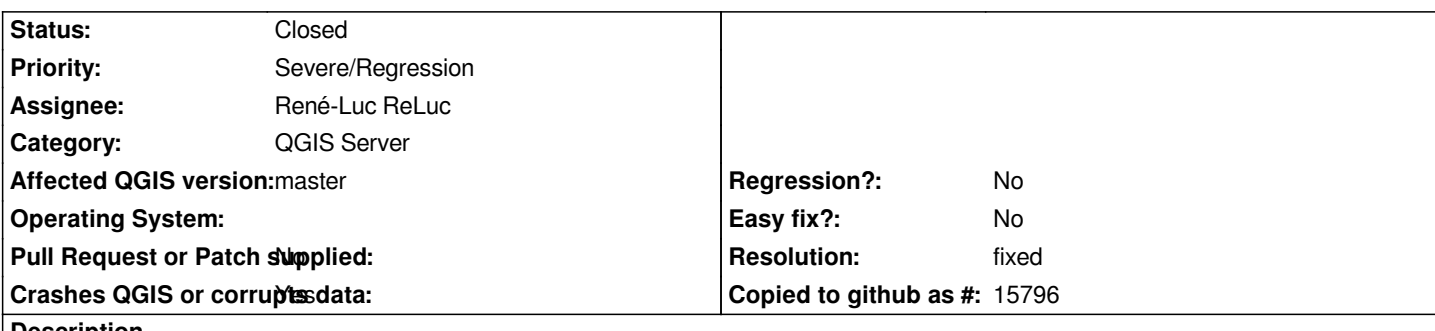

**Description**

*The latest versions of QGIS WFS Server master are making QGIS desktop crash when adding a WFS layer. Tested on both qgis desktop master and 1.8 on both Windows and Linux.*

*Downgrading to qgis server 1.8 solves the issue, so it is a regression.*

**History**

# **#1 - 2012-11-02 09:57 AM - Giovanni Manghi**

*- Assignee set to René-Luc ReLuc*

### **#2 - 2012-11-02 09:57 AM - Giovanni Manghi**

*error message in linux terminal is:*

*vania@nivalis:~\$ qgis*

*Warning: loading of qgis translation failed [/usr/share/qgis/i18n//qgis\_en\_US] Warning: loading of qt translation failed [/usr/share/qt4/translations/qt\_en\_US] Warning: QHttp: empty path requested is invalid -- using '/'*

*(qgis.bin:3834): Gtk-CRITICAL \*\*: IA\_\_gtk\_progress\_configure: assertion `value >= min && value <= max' failed*

*(qgis.bin:3834): Gtk-CRITICAL \*\*: IA\_\_gtk\_progress\_configure: assertion `value >= min && value <= max' failed*

*(qgis.bin:3834): Gtk-CRITICAL \*\*: IA\_\_gtk\_progress\_configure: assertion `value >= min && value <= max' failed*

*(qgis.bin:3834): Gtk-CRITICAL \*\*: IA\_\_gtk\_progress\_configure: assertion `value >= min && value <= max' failed*

*(qgis.bin:3834): Gtk-CRITICAL \*\*: IA\_\_gtk\_progress\_configure: assertion `value >= min && value <= max' failed*

*(qgis.bin:3834): Gtk-CRITICAL \*\*: IA\_\_gtk\_progress\_configure: assertion `value >= min && value <= max' failed*

*(qgis.bin:3834): Gtk-CRITICAL \*\*: IA\_\_gtk\_progress\_configure: assertion `value >= min && value <= max' failed*

*(qgis.bin:3834): Gtk-CRITICAL \*\*: IA\_\_gtk\_progress\_configure: assertion `value >= min && value <= max' failed*

*(qgis.bin:3834): Gtk-CRITICAL \*\*: IA\_\_gtk\_progress\_configure: assertion `value >= min && value <= max' failed*

*(qgis.bin:3834): Gtk-CRITICAL \*\*: IA\_\_gtk\_progress\_configure: assertion `value >= min && value <= max' failed*

*(qgis.bin:3834): Gtk-CRITICAL \*\*: IA\_\_gtk\_progress\_configure: assertion `value >= min && value <= max' failed*

*(qgis.bin:3834): Gtk-CRITICAL \*\*: IA\_\_gtk\_progress\_configure: assertion `value >= min && value <= max' failed*

*(qgis.bin:3834): Gtk-CRITICAL \*\*: IA\_\_gtk\_progress\_configure: assertion `value >= min && value <= max' failed*

*(qgis.bin:3834): Gtk-CRITICAL \*\*: IA\_\_gtk\_progress\_configure: assertion `value >= min && value <= max' failed*

*(qgis.bin:3834): Gtk-CRITICAL \*\*: IA\_\_gtk\_progress\_configure: assertion `value >= min && value <= max' failed*

*(qgis.bin:3834): Gtk-CRITICAL \*\*: IA\_\_gtk\_progress\_configure: assertion `value >= min && value <= max' failed*

*(qgis.bin:3834): Gtk-CRITICAL \*\*: IA\_\_gtk\_progress\_configure: assertion `value >= min && value <= max' failed*

*(qgis.bin:3834): Gtk-CRITICAL \*\*: IA\_\_gtk\_progress\_configure: assertion `value >= min && value <= max' failed*

*(qgis.bin:3834): Gtk-CRITICAL \*\*: IA\_\_gtk\_progress\_configure: assertion `value >= min && value <= max' failed*

*(qgis.bin:3834): Gtk-CRITICAL \*\*: IA\_\_gtk\_progress\_configure: assertion `value >= min && value <= max' failed*

*(qgis.bin:3834): Gtk-CRITICAL \*\*: IA\_\_gtk\_progress\_configure: assertion `value >= min && value <= max' failed*

*(qgis.bin:3834): Gtk-CRITICAL \*\*: IA\_\_gtk\_progress\_configure: assertion `value >= min && value <= max' failed*

*(qgis.bin:3834): Gtk-CRITICAL \*\*: IA\_\_gtk\_progress\_configure: assertion `value >= min && value <= max' failed*

*(qgis.bin:3834): Gtk-CRITICAL \*\*: IA\_\_gtk\_progress\_configure: assertion `value >= min && value <= max' failed*

*(qgis.bin:3834): Gtk-CRITICAL \*\*: IA\_\_gtk\_progress\_configure: assertion `value >= min && value <= max' failed*

*(qgis.bin:3834): Gtk-CRITICAL \*\*: IA\_\_gtk\_progress\_configure: assertion `value >= min && value <= max' failed*

*(qgis.bin:3834): Gtk-CRITICAL \*\*: IA\_\_gtk\_progress\_configure: assertion `value >= min && value <= max' failed*

*(qgis.bin:3834): Gtk-CRITICAL \*\*: IA\_\_gtk\_progress\_configure: assertion `value >= min && value <= max' failed*

*(qgis.bin:3834): Gtk-CRITICAL \*\*: IA\_\_gtk\_progress\_configure: assertion `value >= min && value <= max' failed*

*(qgis.bin:3834): Gtk-CRITICAL \*\*: IA\_\_gtk\_progress\_configure: assertion `value >= min && value <= max' failed*

*(qgis.bin:3834): Gtk-CRITICAL \*\*: IA\_\_gtk\_progress\_configure: assertion `value >= min && value <= max' failed*

*(qgis.bin:3834): Gtk-CRITICAL \*\*: IA\_\_gtk\_progress\_configure: assertion `value >= min && value <= max' failed*

*(qgis.bin:3834): Gtk-CRITICAL \*\*: IA\_\_gtk\_progress\_configure: assertion `value >= min && value <= max' failed*

*(qgis.bin:3834): Gtk-CRITICAL \*\*: IA\_\_gtk\_progress\_configure: assertion `value >= min && value <= max' failed*

*(qgis.bin:3834): Gtk-CRITICAL \*\*: IA\_\_gtk\_progress\_configure: assertion `value >= min && value <= max' failed*

*(qgis.bin:3834): Gtk-CRITICAL \*\*: IA\_\_gtk\_progress\_configure: assertion `value >= min && value <= max' failed*

*(qgis.bin:3834): Gtk-CRITICAL \*\*: IA\_\_gtk\_progress\_configure: assertion `value >= min && value <= max' failed*

*(qgis.bin:3834): Gtk-CRITICAL \*\*: IA\_\_gtk\_progress\_configure: assertion `value >= min && value <= max' failed*

*(qgis.bin:3834): Gtk-CRITICAL \*\*: IA\_\_gtk\_progress\_configure: assertion `value >= min && value <= max' failed*

*(qgis.bin:3834): Gtk-CRITICAL \*\*: IA\_\_gtk\_progress\_configure: assertion `value >= min && value <= max' failed*

*(qgis.bin:3834): Gtk-CRITICAL \*\*: IA\_\_gtk\_progress\_configure: assertion `value >= min && value <= max' failed*

*(qgis.bin:3834): Gtk-CRITICAL \*\*: IA\_\_gtk\_progress\_configure: assertion `value >= min && value <= max' failed*

*(qgis.bin:3834): Gtk-CRITICAL \*\*: IA\_\_gtk\_progress\_configure: assertion `value >= min && value <= max' failed*

*(qgis.bin:3834): Gtk-CRITICAL \*\*: IA\_\_gtk\_progress\_configure: assertion `value >= min && value <= max' failed*

*(qgis.bin:3834): Gtk-CRITICAL \*\*: IA\_\_gtk\_progress\_configure: assertion `value >= min && value <= max' failed*

*(qgis.bin:3834): Gtk-CRITICAL \*\*: IA\_\_gtk\_progress\_configure: assertion `value >= min && value <= max' failed*

*(qgis.bin:3834): Gtk-CRITICAL \*\*: IA\_\_gtk\_progress\_configure: assertion `value >= min && value <= max' failed*

*(qgis.bin:3834): Gtk-CRITICAL \*\*: IA\_\_gtk\_progress\_configure: assertion `value >= min && value <= max' failed*

*(qgis.bin:3834): Gtk-CRITICAL \*\*: IA\_\_gtk\_progress\_configure: assertion `value >= min && value <= max' failed*

*(qgis.bin:3834): Gtk-CRITICAL \*\*: IA\_\_gtk\_progress\_configure: assertion `value >= min && value <= max' failed*

*(qgis.bin:3834): Gtk-CRITICAL \*\*: IA\_\_gtk\_progress\_configure: assertion `value >= min && value <= max' failed*

*(qgis.bin:3834): Gtk-CRITICAL \*\*: IA\_\_gtk\_progress\_configure: assertion `value >= min && value <= max' failed*

*(qgis.bin:3834): Gtk-CRITICAL \*\*: IA\_\_gtk\_progress\_configure: assertion `value >= min && value <= max' failed*

*(qgis.bin:3834): Gtk-CRITICAL \*\*: IA\_\_gtk\_progress\_configure: assertion `value >= min && value <= max' failed*

*(qgis.bin:3834): Gtk-CRITICAL \*\*: IA\_\_gtk\_progress\_configure: assertion `value >= min && value <= max' failed*

*(qgis.bin:3834): Gtk-CRITICAL \*\*: IA\_\_gtk\_progress\_configure: assertion `value >= min && value <= max' failed*

*(qgis.bin:3834): Gtk-CRITICAL \*\*: IA\_\_gtk\_progress\_configure: assertion `value >= min && value <= max' failed*

*(qgis.bin:3834): Gtk-CRITICAL \*\*: IA\_\_gtk\_progress\_configure: assertion `value >= min && value <= max' failed*

*(qgis.bin:3834): Gtk-CRITICAL \*\*: IA\_\_gtk\_progress\_configure: assertion `value >= min && value <= max' failed*

*(qgis.bin:3834): Gtk-CRITICAL \*\*: IA\_\_gtk\_progress\_configure: assertion `value >= min && value <= max' failed*

*(qgis.bin:3834): Gtk-CRITICAL \*\*: IA\_\_gtk\_progress\_configure: assertion `value >= min && value <= max' failed*

*(qgis.bin:3834): Gtk-CRITICAL \*\*: IA\_\_gtk\_progress\_configure: assertion `value >= min && value <= max' failed*

*(qgis.bin:3834): Gtk-CRITICAL \*\*: IA\_\_gtk\_progress\_configure: assertion `value >= min && value <= max' failed*

*(qgis.bin:3834): Gtk-CRITICAL \*\*: IA\_\_gtk\_progress\_configure: assertion `value >= min && value <= max' failed*

*(qgis.bin:3834): Gtk-CRITICAL \*\*: IA\_\_gtk\_progress\_configure: assertion `value >= min && value <= max' failed*

*(qgis.bin:3834): Gtk-CRITICAL \*\*: IA\_\_gtk\_progress\_configure: assertion `value >= min && value <= max' failed*

*(qgis.bin:3834): Gtk-CRITICAL \*\*: IA\_\_gtk\_progress\_configure: assertion `value >= min && value <= max' failed*

*(qgis.bin:3834): Gtk-CRITICAL \*\*: IA\_\_gtk\_progress\_configure: assertion `value >= min && value <= max' failed*

*(qgis.bin:3834): Gtk-CRITICAL \*\*: IA\_\_gtk\_progress\_configure: assertion `value >= min && value <= max' failed*

*(qgis.bin:3834): Gtk-CRITICAL \*\*: IA\_\_gtk\_progress\_configure: assertion `value >= min && value <= max' failed*

*assertion `value >= min && value <= max' failed Segmentation fault*

### **#3 - 2012-11-18 05:22 AM - Giovanni Manghi**

*- Subject changed from QGIS WFS server (master) makes QGIS Desktop crash to QGIS crashes when used as WFS client together with QGIS server*

*It took me another few hours of tests to make further discoveries about his issue.*

- *at the beginning I was thinking that the crash was gone on qgis (as wfs client) on Linux, but then I realized I was wrong*
- *later I was thinking that the crash was affecting just qgis on windows installed with osgeo4w, but then I realized it was affecting also qgis standalone*
- *later on I was thinking that the issue was just affecting all polygons layers served as WFS, only if added before adding any other wfs layer, but I was wrong.*
- *...*

*...*

*...*

*long story short: please try this service (is using the latest qgis server master)*

*http://mapserver.uevora.pt/cgi-bin/qgis\_mapserv.fcgi?map=/home/mapserver/wfs\_tests/wfs\_test\_qgis\_server.qgs*

*and give a look also to the vectors that are feeding this service*

#### *[https://www.dropbox.com/s/4kf2bblznft0ws0/wfs\\_tests.tar.gz](http://mapserver.uevora.pt/cgi-bin/qgis_mapserv.fcgi?map=/home/mapserver/wfs_tests/wfs_test_qgis_server.qgs)*

*At this point my conclusions are:*

*[points and lines are not affected by the issue \(crash when usin](https://www.dropbox.com/s/4kf2bblznft0ws0/wfs_tests.tar.gz)g qgis as wfs client).*

*polygons are affected, but not all.*

*I see different cases.*

- *There are polygon layers that do work ok when served as WFS layers, see for example "evora" and "test\_polygons"*
- *There are polygon layers that do always make QGIS (as WFS client) crash when served as WFS layers, see for example "TM\_WORLD\_BORDERS"*
- *There are polygon layers that do* **sometimes** *make QGIS (as WFS client) crash when served as WFS layers, see for example "zpe"*

 *- There are polygon layers that do work ok when served as WFS, but they always miss (the same) features when compare with the original, see for example "distritos2009", "cartografia\_primavera\_..." and "pt\_wgs84" (this last one is a subset of "TM\_WORLD\_BORDERS" and does not show the only geometry in it, but the attributes are there)*

### **#4 - 2012-11-18 08:36 AM - René-Luc ReLuc**

*- Status changed from Open to In Progress*

*The crash is due to MultiPolygon element with coordinates element empty. I push the correction : "48270916f5b5b8d8517f7ed9ad583c08b767bbed":commit:48270916f5b5b8d8517f7ed9ad583c08b767bbed*

# **#5 - 2012-12-11 07:05 AM - Giovanni Manghi**

- *Resolution set to fixed*
- *Status changed from In Progress to Closed*